Université Louis Pasteur Master Éthologie- Écophysiologie 1<sup>re</sup> année

## Examen de Statistiques applications avancées en biologie (NUV8SAA1)

\*\*\*\*\*\*\*\*\*\*\*\*\*\*\*\*\*\*\*\*\*\*\*\*\*\*\*\*\*\*\*\*\*\*\*\*\*\*\*\*\*\*\*\*\*\*\*\*\*\*\*\*\*\*\*\*\*\*\*\*\*\*

- Le cours, les exercices de travaux dirigés, leurs corrigés ainsi que les notes de cours sont autorisés. Tout autre document est interdit.
- $\bullet$  Les téléphones portables sont formellement interdits.
- $\bullet$  Les calculatrices sont autorisées.
- Tous les tests seront effectués au seuil de signification  $\alpha = 5$  %.
- $\bullet$  Les deux exercices sont indépendants.
- $\bullet$  Afin de pouvoir traiter les questions, plusieurs résultats numériques et graphiques ont été intégrés au document.
- On prendra un soin particulier à préciser quelles sont les hypothèses testées.

## Durée de l'épreuve 2 heures

\*\*\*\*\*\*\*\*\*\*\*\*\*\*\*\*\*\*\*\*\*\*\*\*\*\*\*\*\*\*\*\*\*\*\*\*\*\*\*\*\*\*\*\*\*\*\*\*\*\*\*\*\*\*\*\*\*\*\*\*\*\*

Exercice 1. Effets de la couleur ambiante et du son sur la vigilance.

Dans une expérience investiguant les effets de la couleur de la lumière ambiante sur la performance à une tâche de vigilance on demandait aux participants de presser sur un bouton quand ils pensaient pouvoir discerner un signal dans un fond sonore. L'expérimentateur s'attendait à ce que la couleur ambiante ait des effets variés sur la détection de différents types de sons. Trois types de signaux étaient utilisés : un klaxon, un sifflet et une cloche. Chaque signal était présenté 30 fois au cours d'une session d'auto-évaluation d'une heure au cours de laquelle chaque participant s'asseyait dans une cabine avec une lumière soit rouge soit bleue. La variable dépendante ´etait le nombre de pressions correctes des boutons que l'on consid`ere dans la suite comme une variable quantitative continue. Pour des objectifs théoriques, il était nécessaire d'utiliser différents participants pour différentes conditions de couleur; en revanche, on considérait qu'il y aurait des avantages à tester chaque individu avec les trois types de signaux.

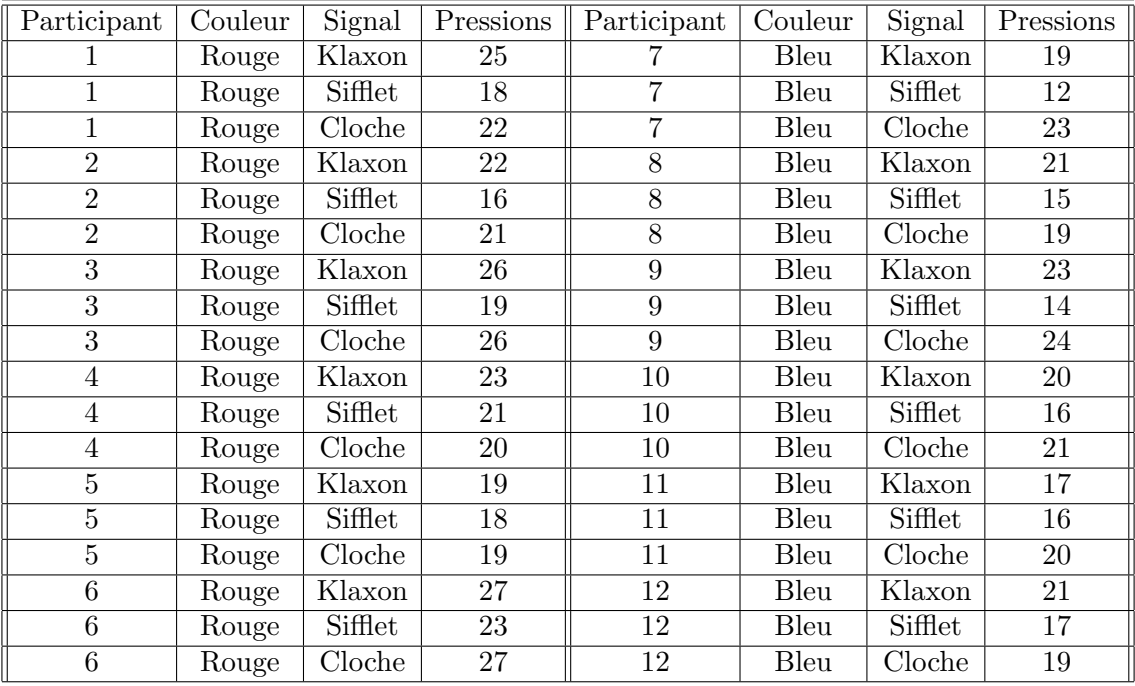

- 1. Écrire les deux modèles, dont les résultats sont reportés ci-dessous, d'analyse de la variance utilisés pour cette étude. Pour chacun, on précisera la nature des facteurs explicatifs ainsi que les hypothèses faites.
- 2. Les hypothèses des deux modèles sont-elles vérifiées ? On se contentera de vérifier les hypothèses pour lesquelles des graphiques sont fournis. On mentionnera explicitement celles qui restent et que l'on suppose désormais vérifiées.
- 3. Procéder à l'étude du tableau de l'analyse de la variance du Modèle 1.
- 4. Compte tenu de la nature des facteurs peut-on procéder à des comparaisons multiples? Il y a-t-il un facteur pour lequel cette procédure se justifie? Le logiciel accepte-t-il de procéder à ces comparaisons ?
- 5. Expliquer pourquoi les résultats de la question 3. permettent d'envisager l'utilisation du Modèle 2.
- 6. Compte tenu de la nature des facteurs peut-on procéder à des comparaisons multiples ? Il y a-t-il un facteur pour lequel cette procédure se justifie, si oui procéder aux tests correspondants et interpréter les résultats.

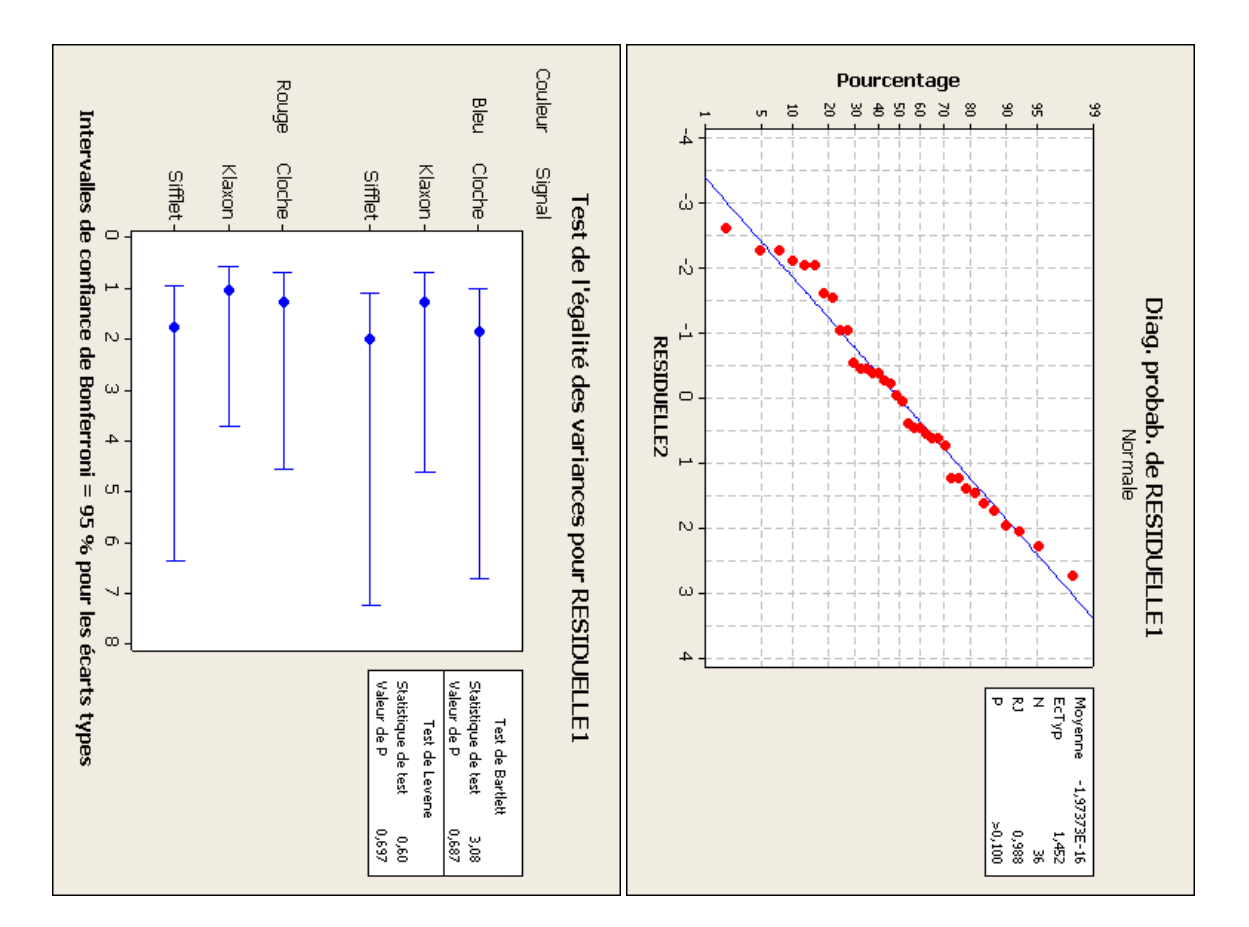

1. Modèle 1

Modèle linéaire général : Pressions en fonction de Couleur; Signal; ...

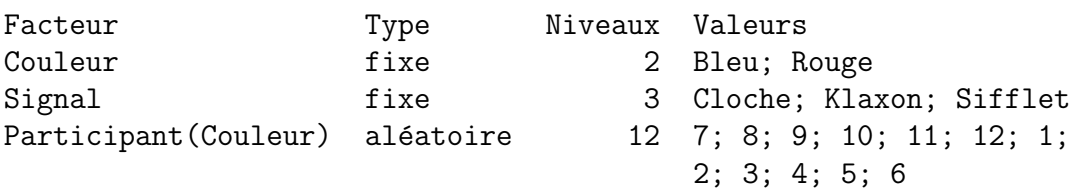

Analyse de la variance pour Pressions, avec utilisation de la somme des carrés ajustée pour les tests

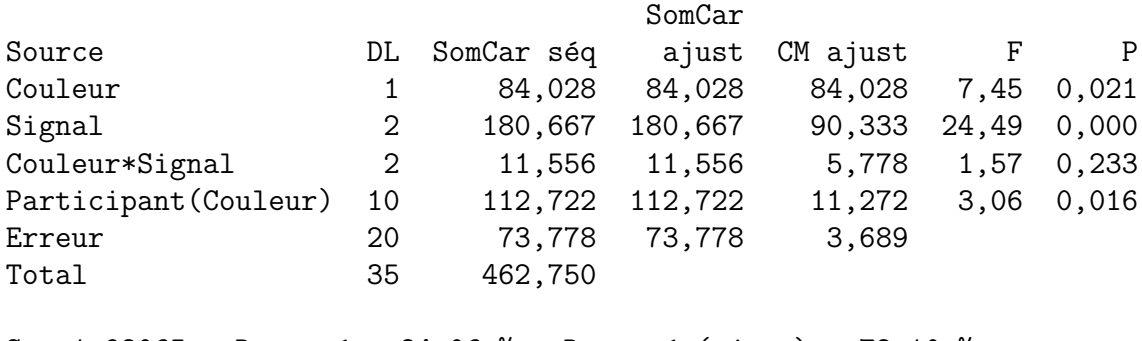

 $S = 1,92065$  R carré = 84,06 % R carré (ajust) = 72,10 %

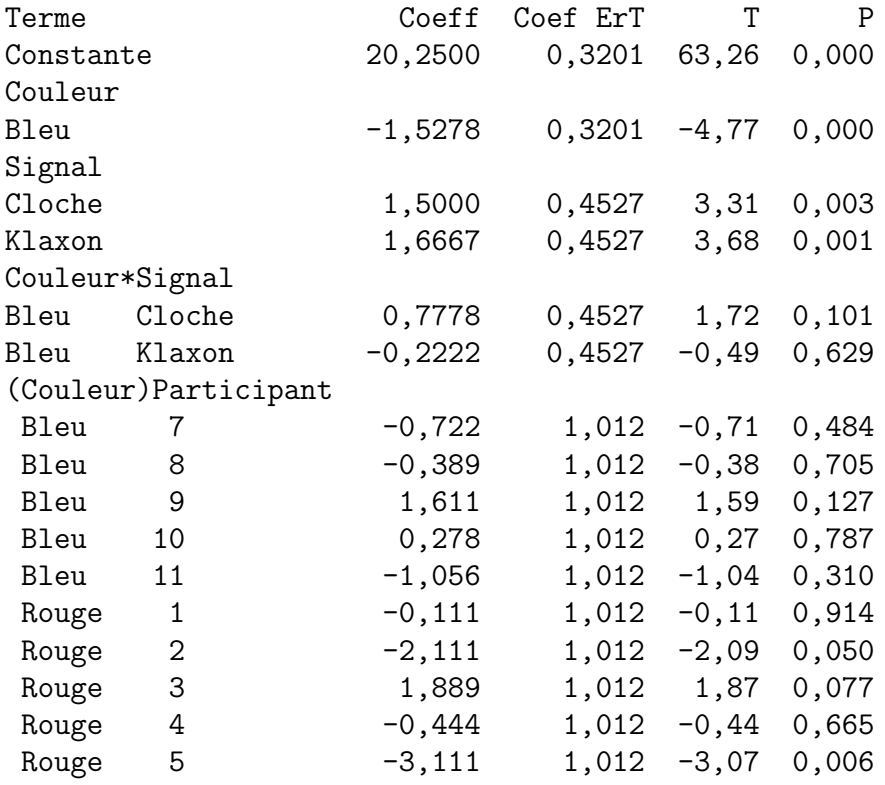

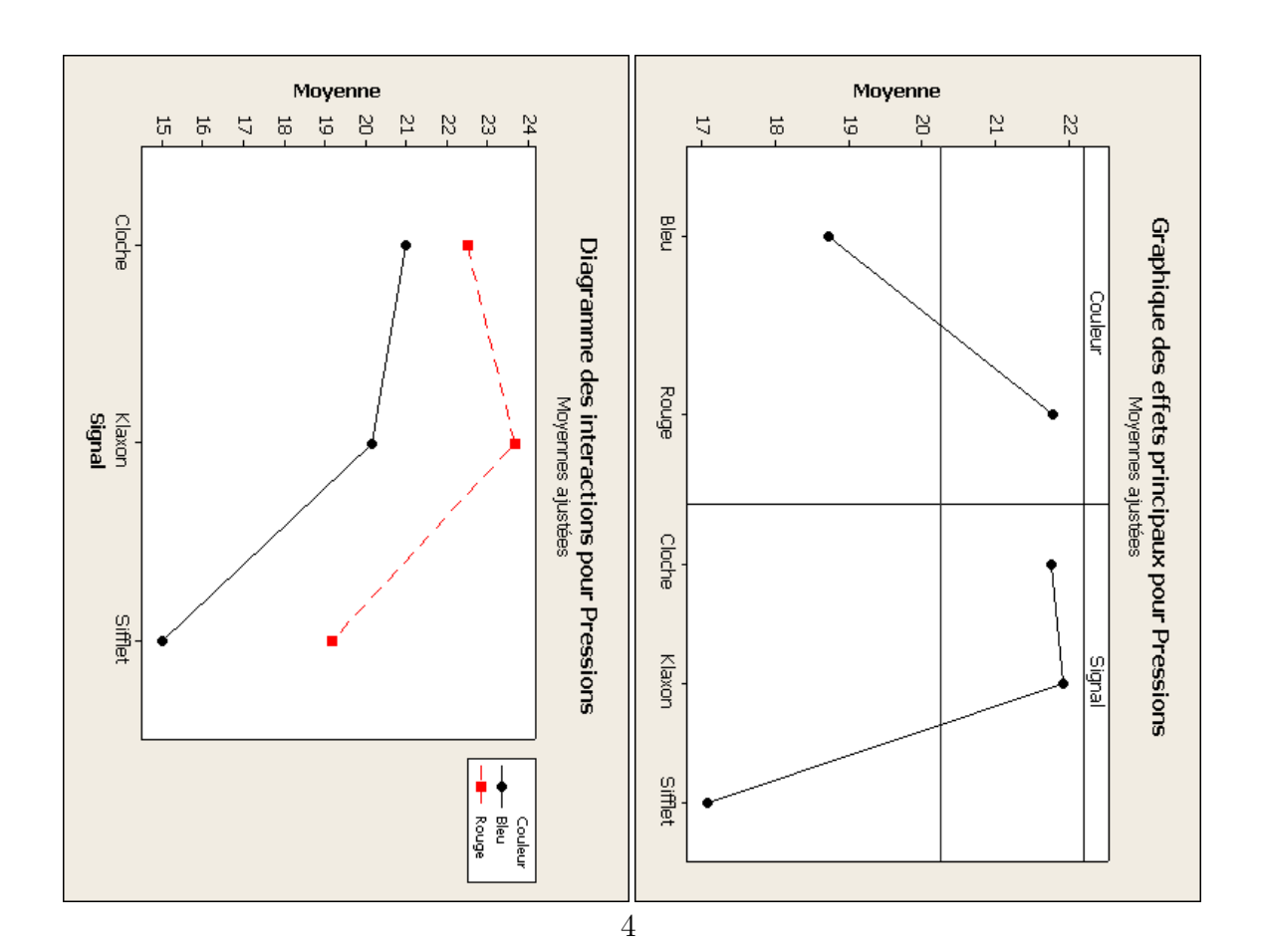

\* ATTENTION \* Aucune comparaison multiple n'a été calculée pour les termes suivants, qui contiennent (ou interagissant avec) des facteurs aléatoires.

Couleur; Signal

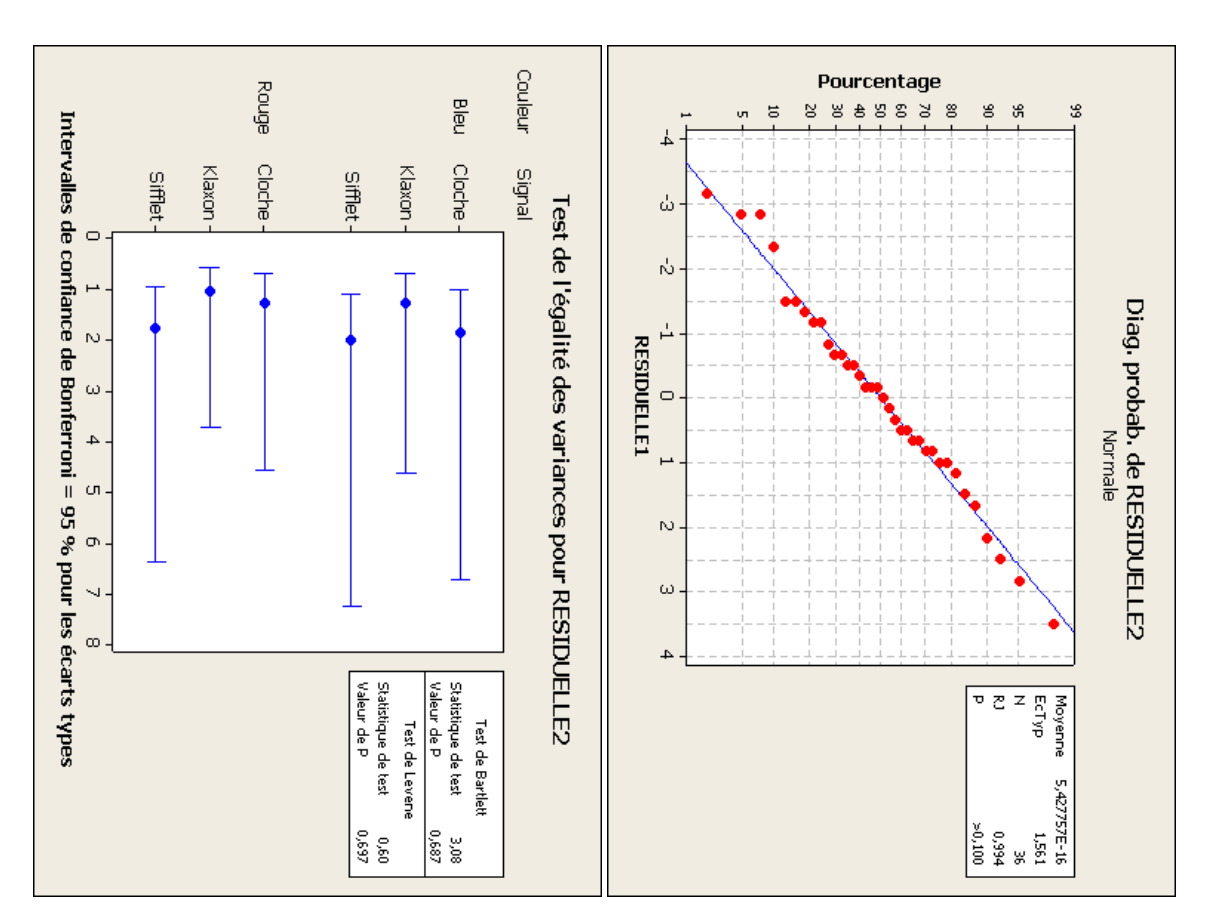

## $2.$  Modèle  $2$

Modèle linéaire général : Pressions en fonction de Couleur; Signal; ...

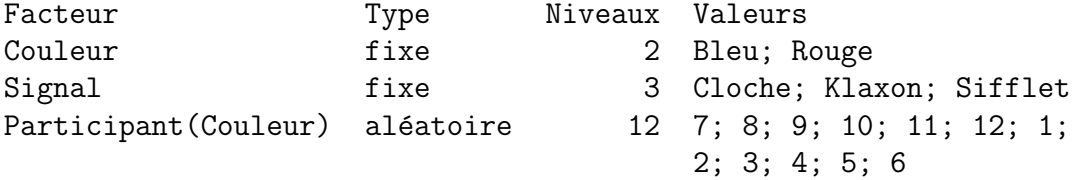

Analyse de la variance pour Pressions, avec utilisation de la somme des carrés ajustée pour les tests

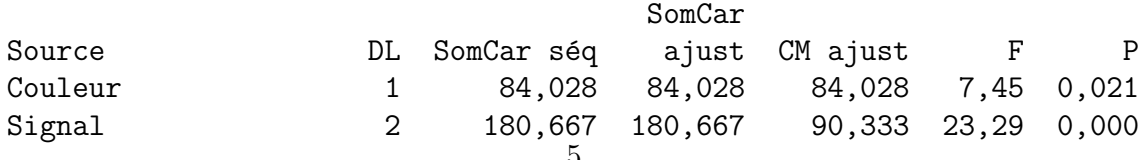

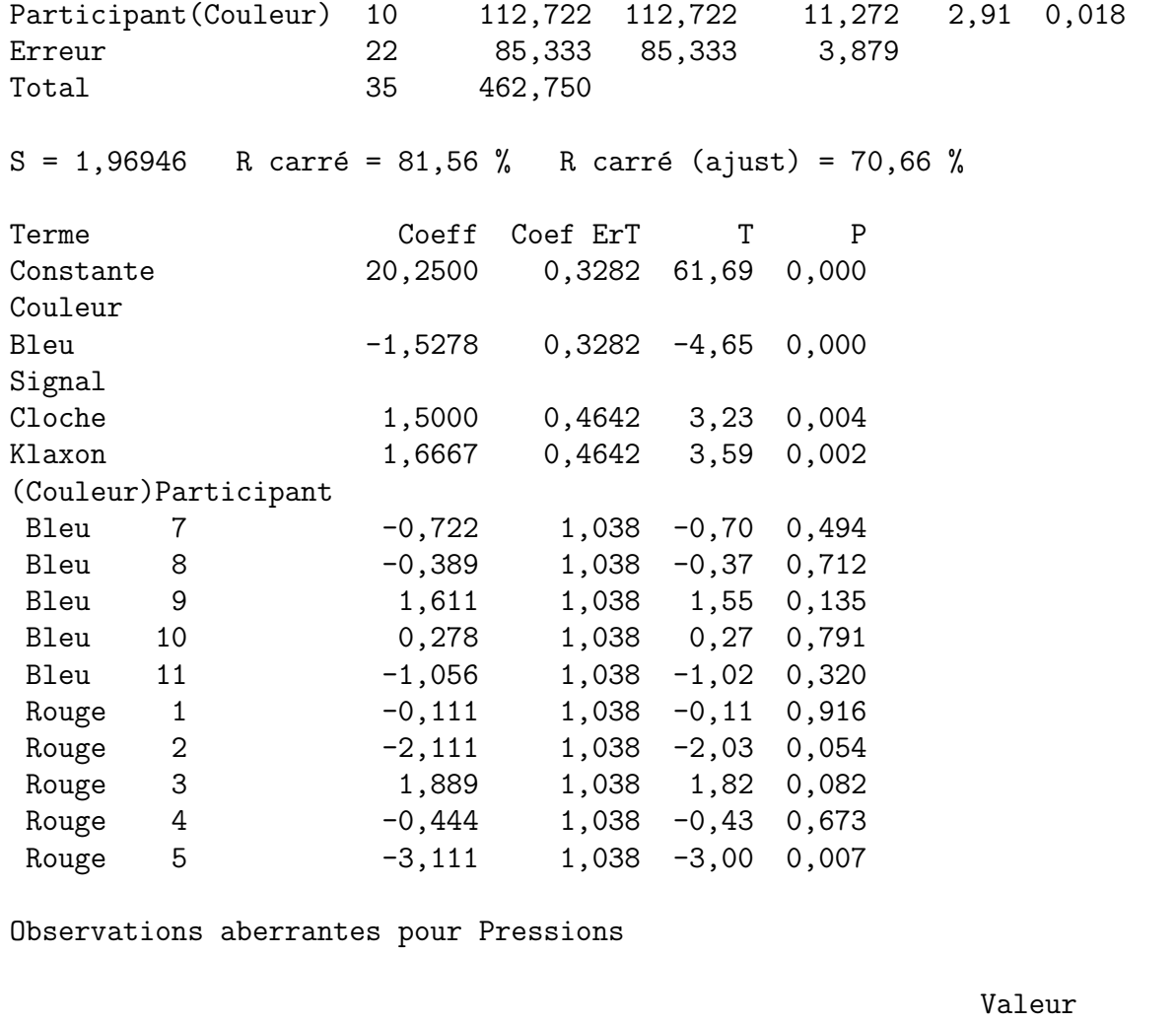

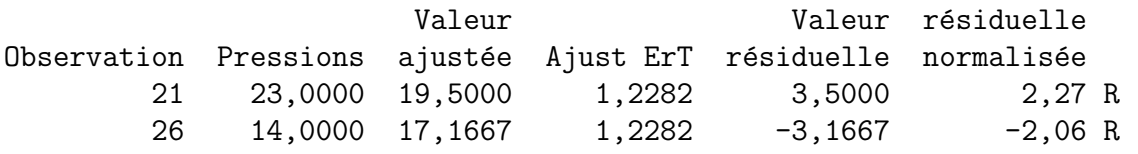

R indique une observation ayant une valeur résiduelle normalisée importante

Intervalles de confiance simultanés de Tukey = 95,0 % Variable de réponse Pressions Toutes les comparaisons deux à deux sur les niveaux de Signal Signal = Cloche soustrait de :

Signal Inf´erieur Centr´e Sup´erieur -------+---------+---------+--------- Klaxon -1,852 0,167 2,185 (-------\*--------) Sifflet  $-6,685$   $-4,667$   $-2,648$   $(----+---)$ -------+---------+---------+---------  $-5,0$   $-2,5$  0,0

Signal = Klaxon soustrait de :

6

Signal Inférieur Centré Supérieur ------+---------+---------+---------Sifflet  $-6,852$   $-4,833$   $-2,815$  (------- $\ast$ --------) -------+---------+---------+---------  $-5,0$   $-2,5$  0,0

Tests de simultanéité de Tukey Variable de réponse Pressions Toutes les comparaisons deux à deux sur les niveaux de Signal Signal = Cloche soustrait de :

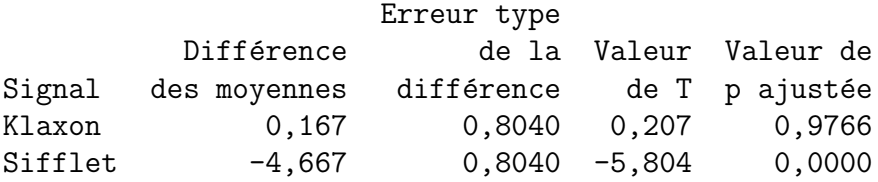

Signal = Klaxon soustrait de :

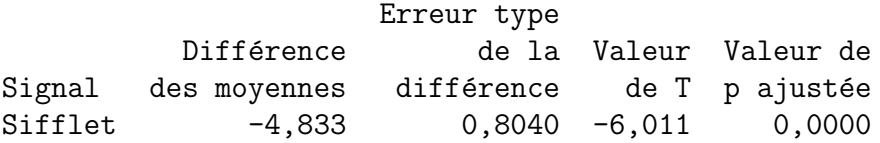

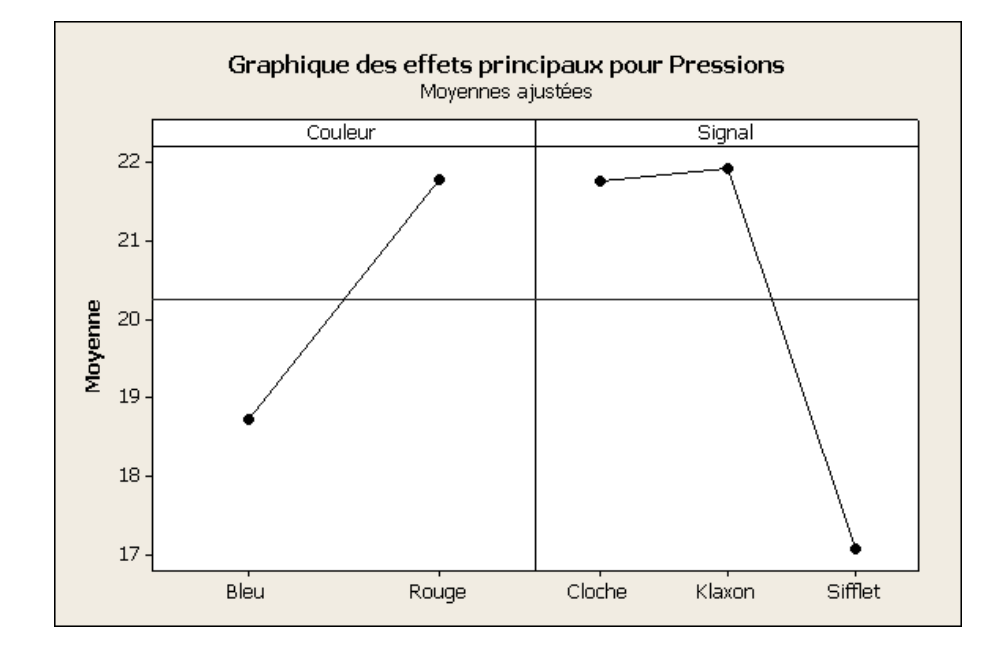

Exercice 2. Ventes de portraits.

Une entreprise spécialisée dans la vente de portraits de jeunes de moins de 16 ans souhaite étudier l'influence éventuelle sur le volume des ventes de chacun de ses studios, exprimées en  $k\epsilon$ , de deux variables explicatives, le nombre d'individus de moins de 16 ans recensé dans la ville où est installé le studio, exprimé en milliers d'habitants, et le revenu annuel moyen par habitant, exprimé en  $k\epsilon$ . Chaque studio est implanté dans une ville différente.

Le tableau suivant montre le relevé de ces variables pour l'année 2007 dans les 21 studios de l'entreprise.

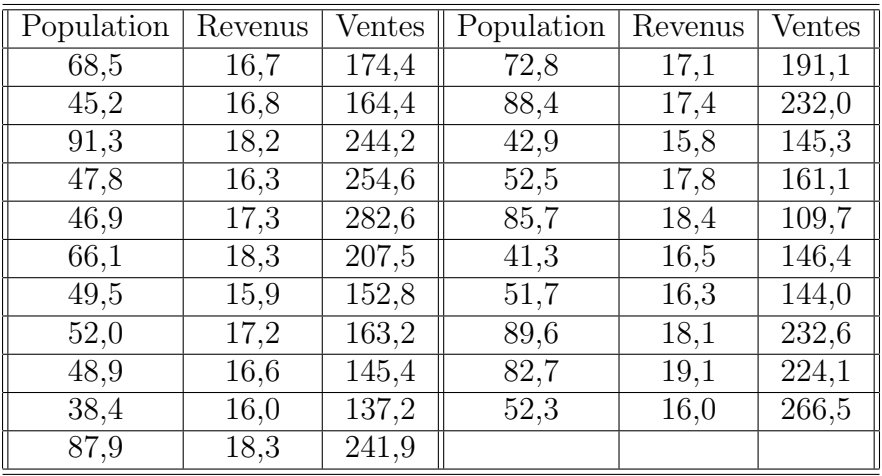

- 1. Écrire le modèle de régression permettant d'expliquer les ventes à l'aide de toutes les variables explicatives proposées. On précisera la nature des facteurs explicatifs ainsi que les hypothèses faites.
- 2. Les hypothèses du modèle sont-elles vérifiées? Calculer les estimations de tous les paramètres du modèle.
- 4. Ce modèle est-il intéressant ?
- 5. Quelles sont les variables explicatives qui influent significativement sur le volume des ventes? Est-il pertinent de simplifier le modèle introduit en 1.?
- 6. A l'aide des résultats ci-dessous, donner un intervalle de confiance à  $95\%$  pour les paramètres du modèle.
- 7. L'entreprise souhaite implanter un nouveau studio dans une nouvelle ville. Celle-ci compte 50500 jeunes de moins de 16 ans et le revenu annuel moyen des habitants est de 17100  $\epsilon$ . Quel est le volume des ventes prédit par le modèle ? À l'aide des résultats ci-dessous, donner un intervalle de confiance `a 95% pour ce volume.

```
> donnees <- read.csv(file.choose()))
> attach(donnees)
```

```
> str(donnees)
```

```
'data.frame': 21 obs. of 3 variables:
$ Population: num 68.5 45.2 91.3 77.8 96.9 66.1 49.5 52 48.9 38.4 ...
$ Revenus : num 16.7 16.8 18.2 16.3 17.3 18.3 15.9 17.2 16.6 16 ...
$ Ventes : num 174 164 244 255 283 ...
```
> plot(donnees)

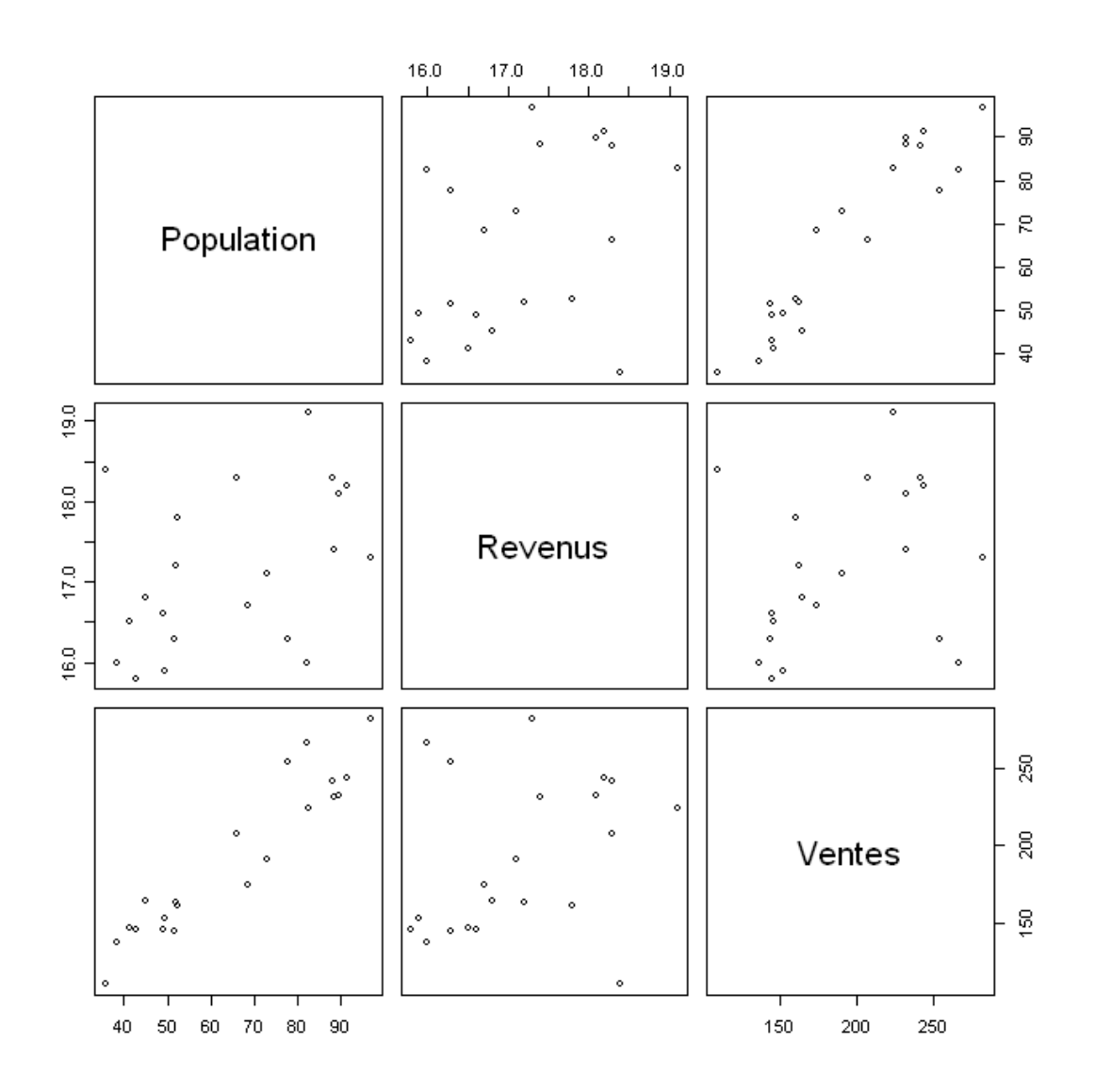

> model <- lm(Ventes~Population+Revenus) > print(model)

Call:  $lm(formula = Ventes " Population + Revenus)$ 

Coefficients: (Intercept) Population Revenus

152.834 2.477 -7.118 > summary(model) Call:  $lm(formula = Ventes " Population + Revenus)$ Residuals: Min 1Q Median 3Q Max -29.238 -10.403 1.598 8.710 25.080 Coefficients: Estimate Std. Error t value Pr(>|t|) (Intercept) 152.8342 65.5992 2.330 0.0317 \* Population 2.4769 0.1958 12.647 2.16e-10 \*\*\* Revenus -7.1176 4.0745 -1.747 0.0977.  $---$ Signif. codes: 0 '\*\*\*' 0.001 '\*\*' 0.01 '\*' 0.05 '.' 0.1 ' ' 1 Residual standard error: 16.11 on 18 degrees of freedom Multiple R-Squared: 0.9071, Adjusted R-squared: 0.8968 F-statistic: 87.92 on 2 and 18 DF, p-value: 5.135e-10 > shapiro.test(residuals(model)) Shapiro-Wilk normality test data: residuals(model)  $W = 0.9718$ , p-value = 0.7735

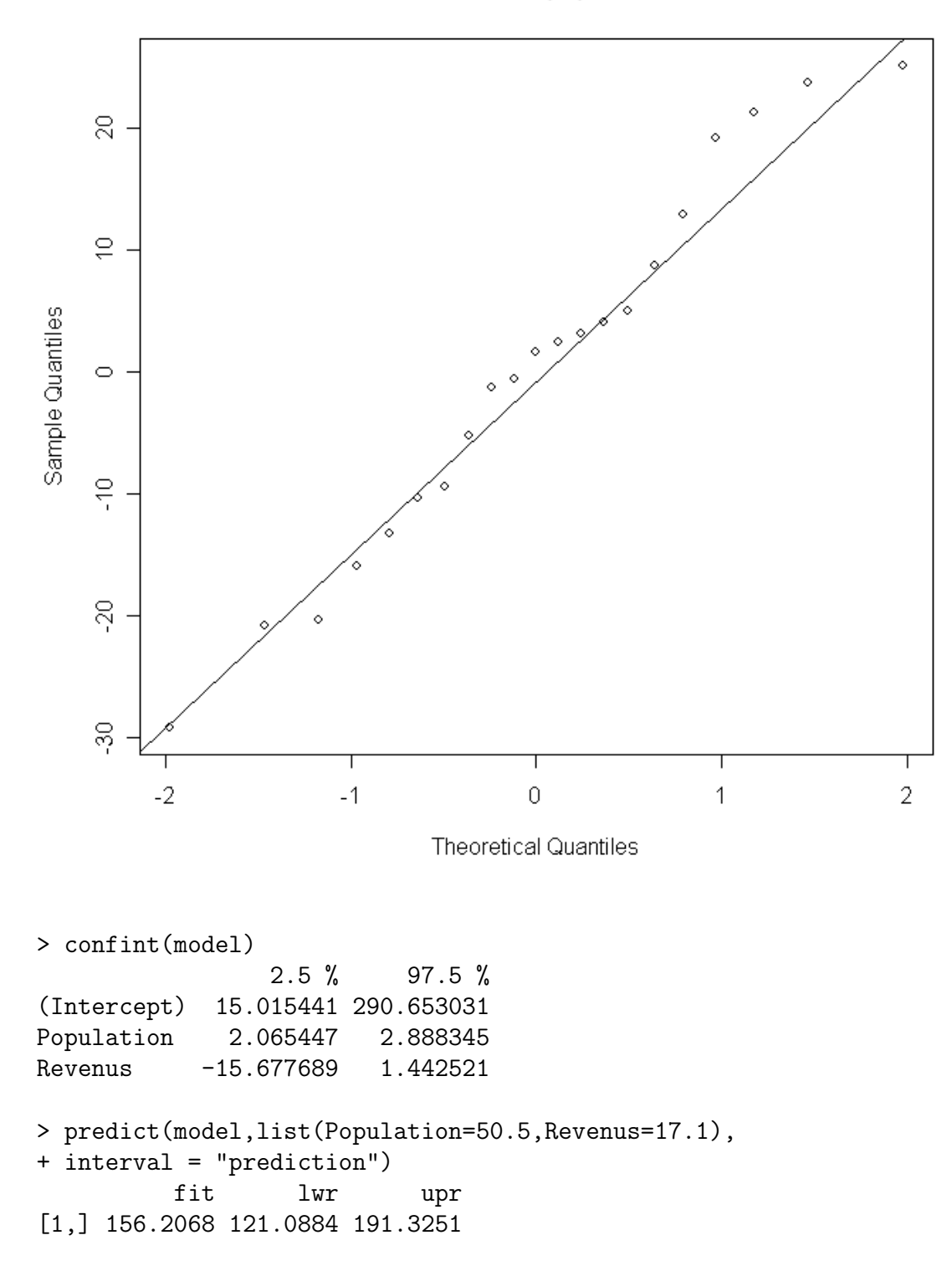

**Normal Q-Q Plot**